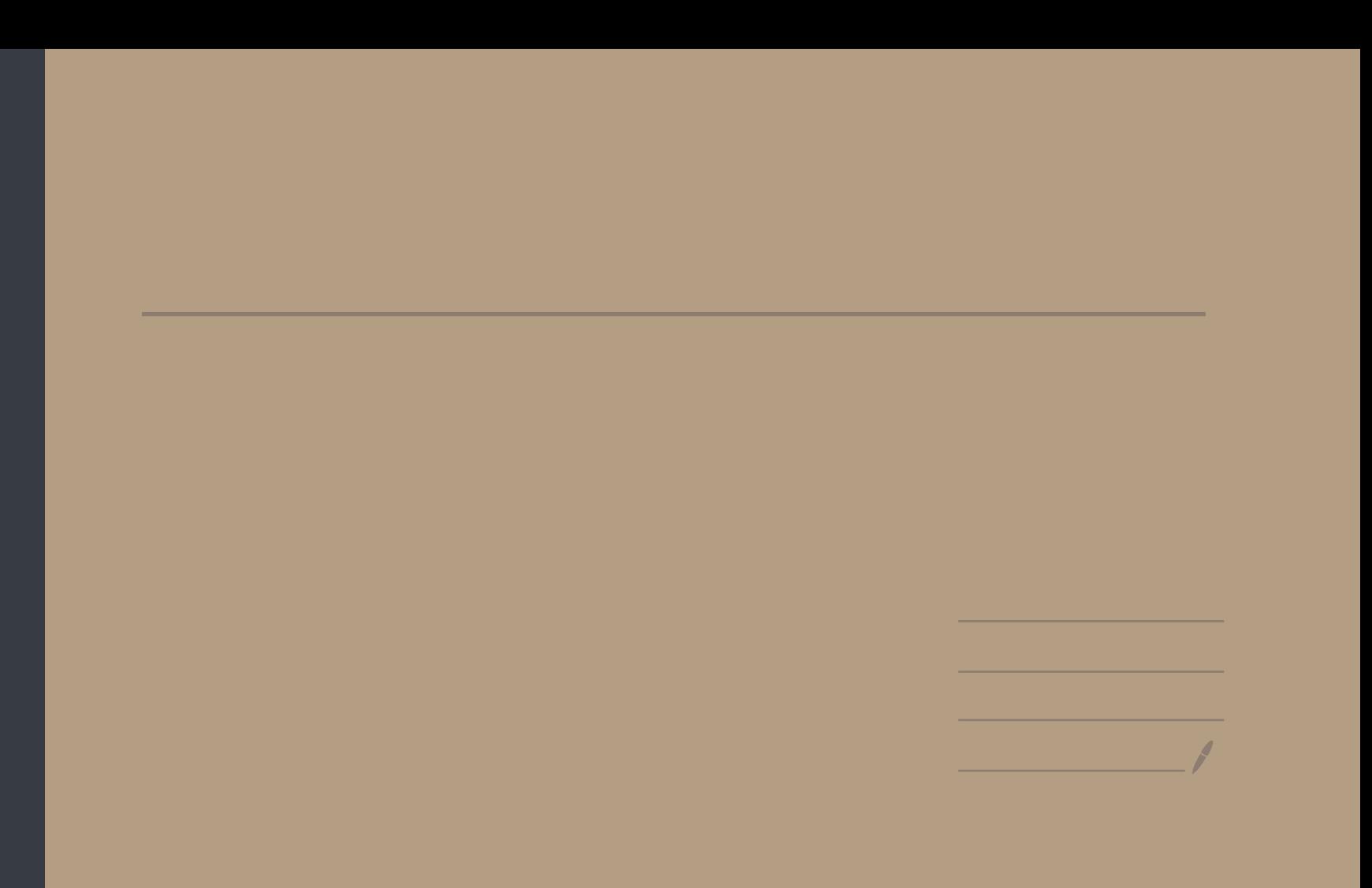

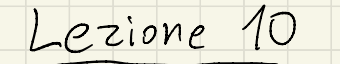

7.12 7.19  $720:$ 

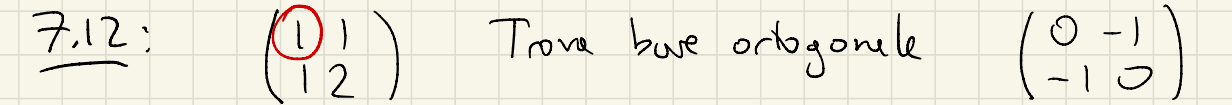

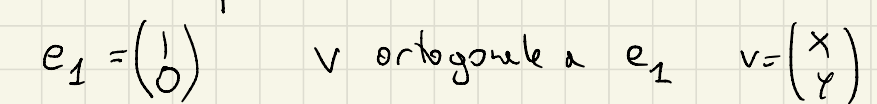

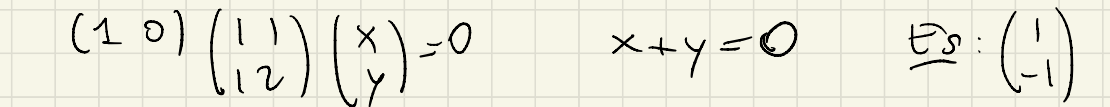

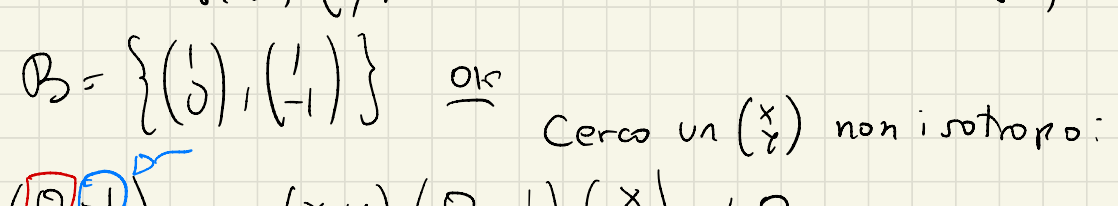

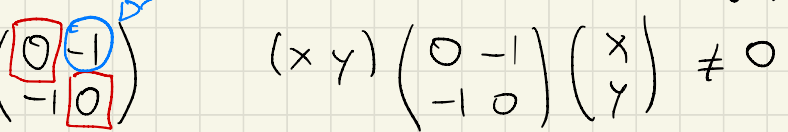

 $1001$ 

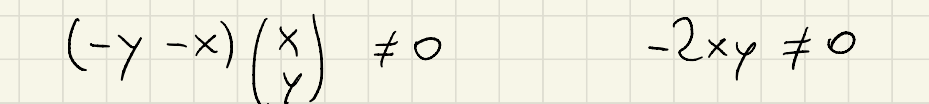

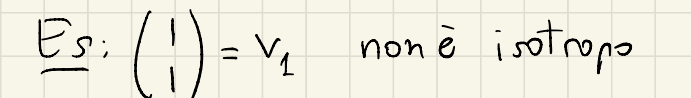

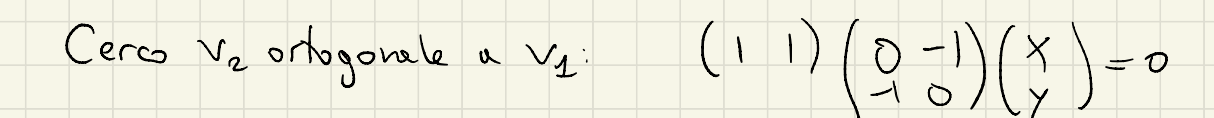

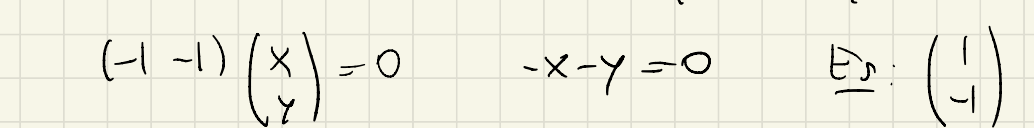

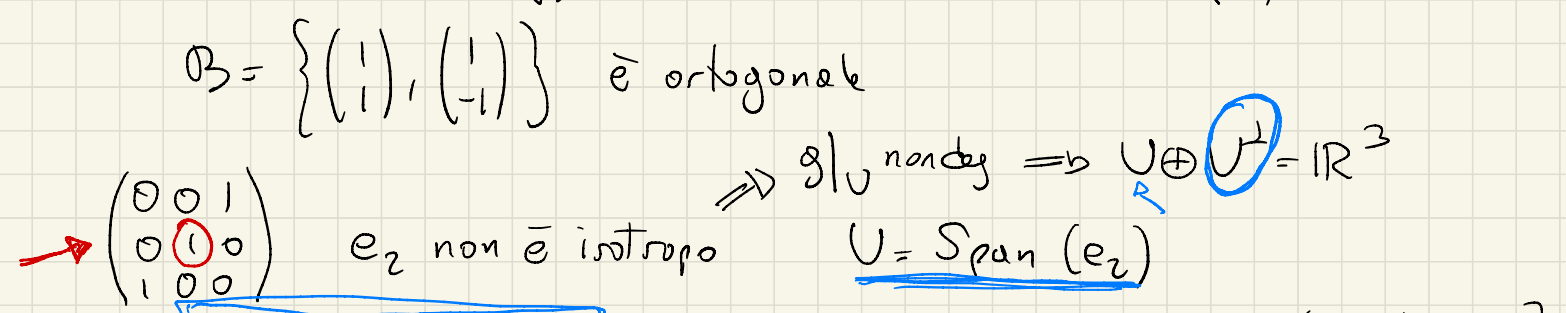

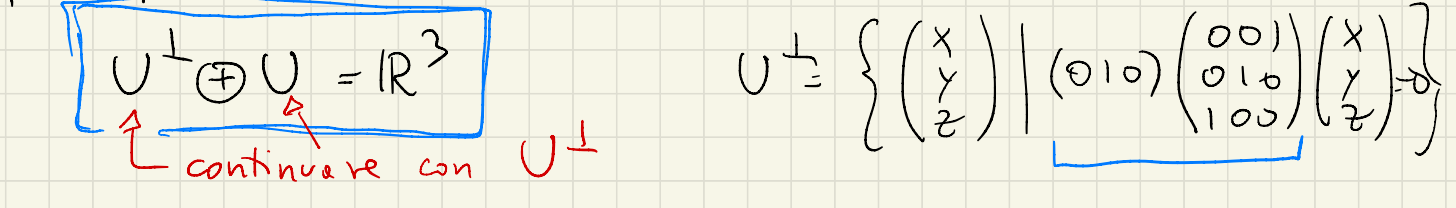

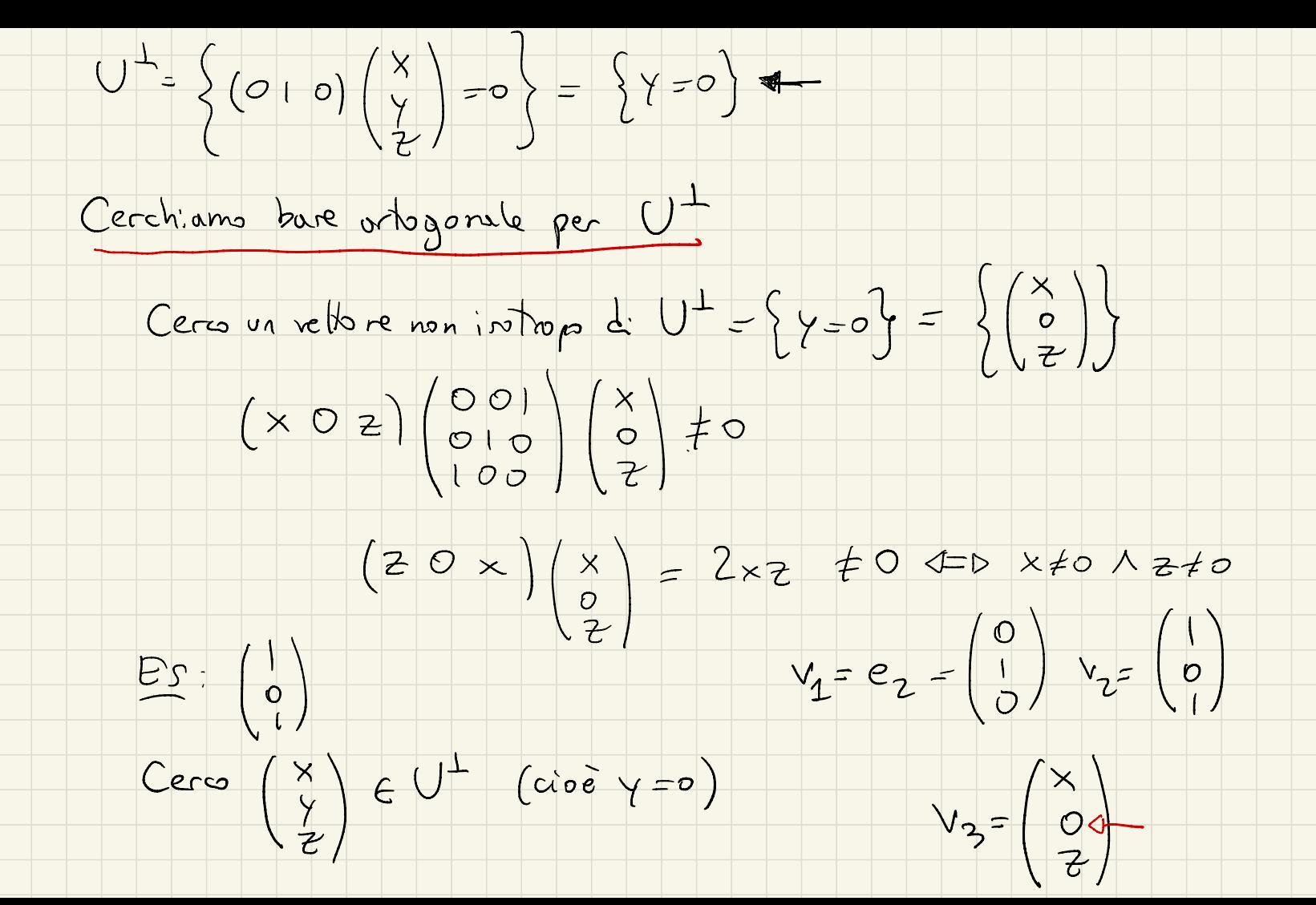

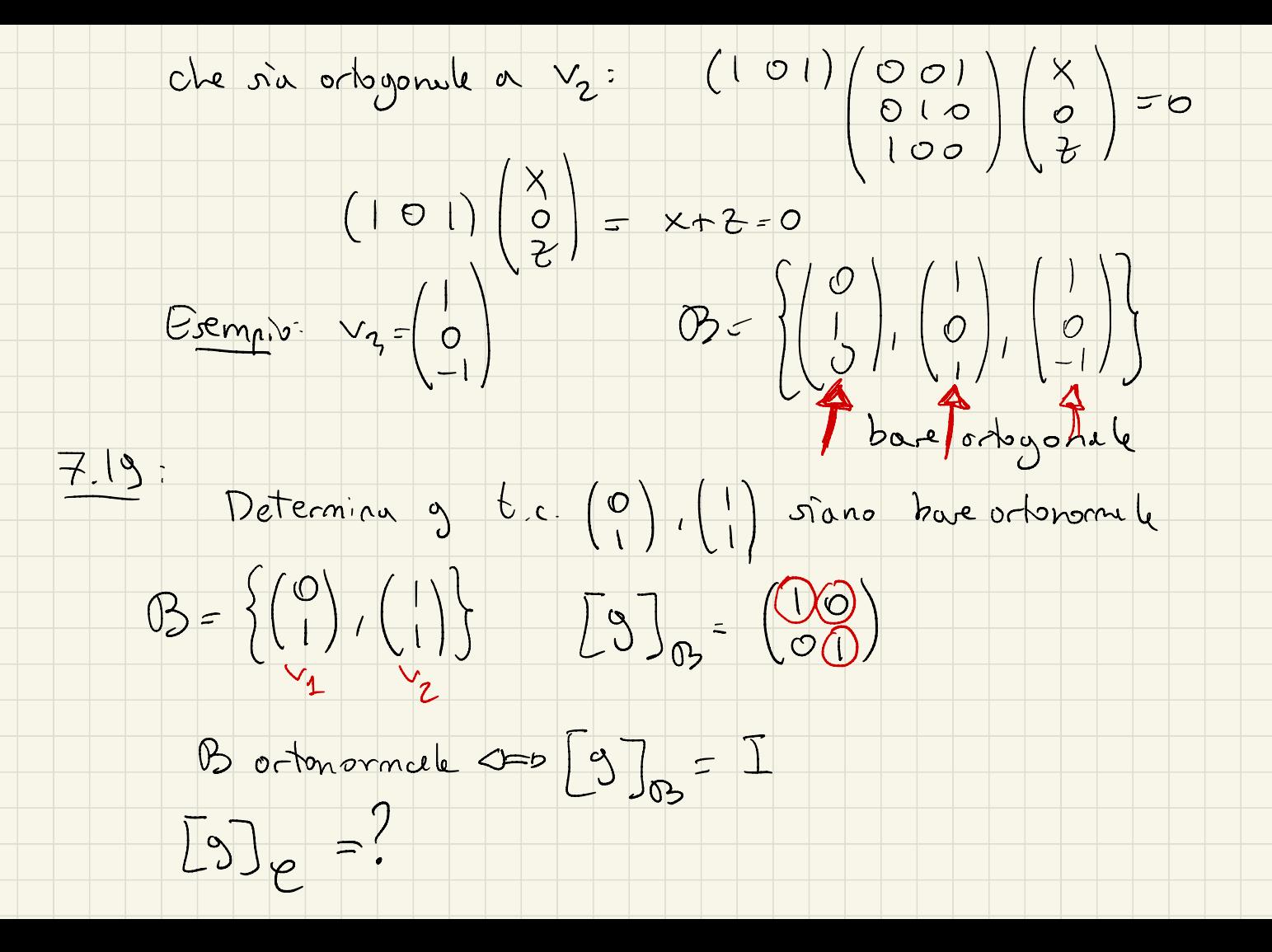

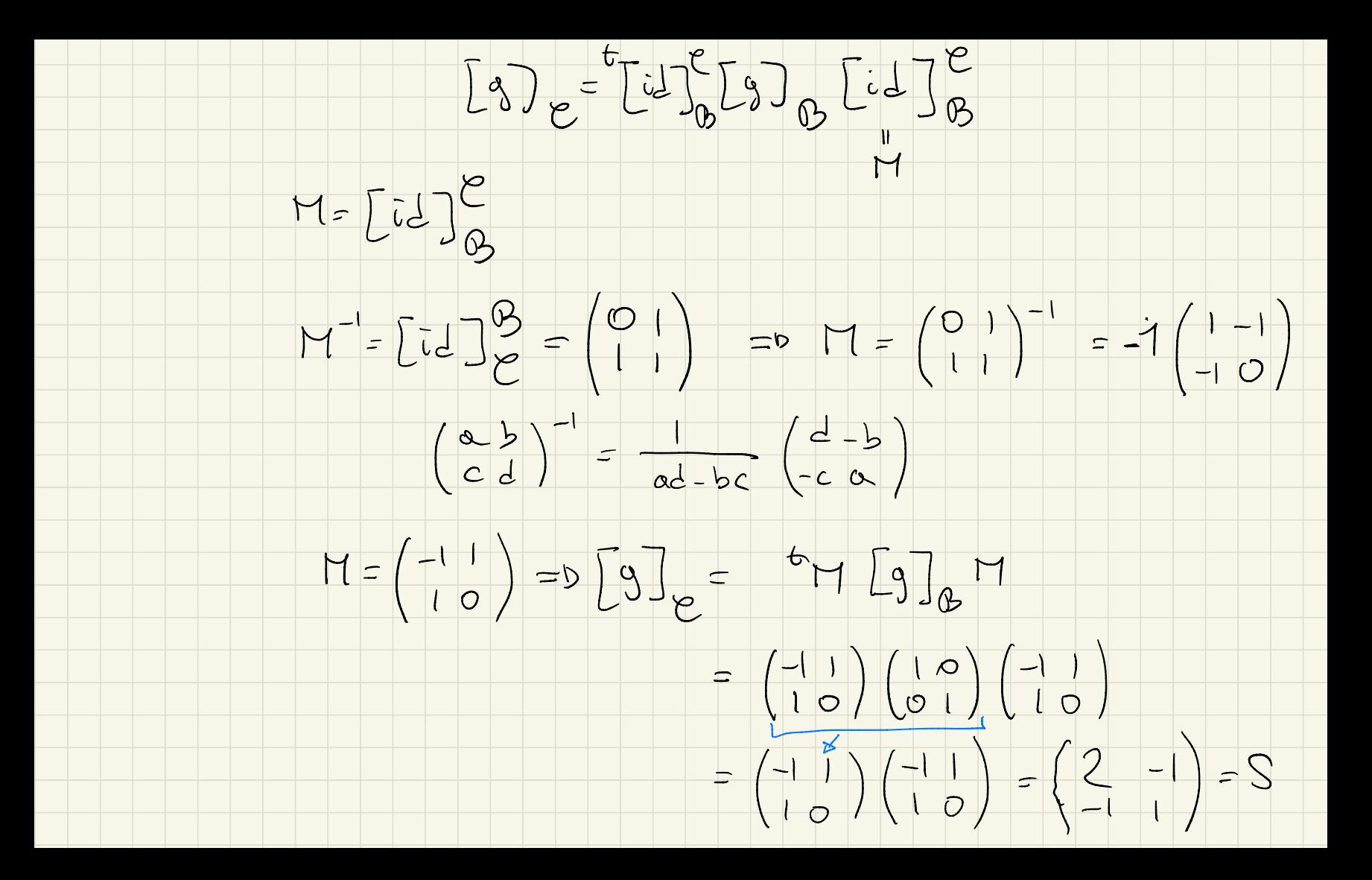

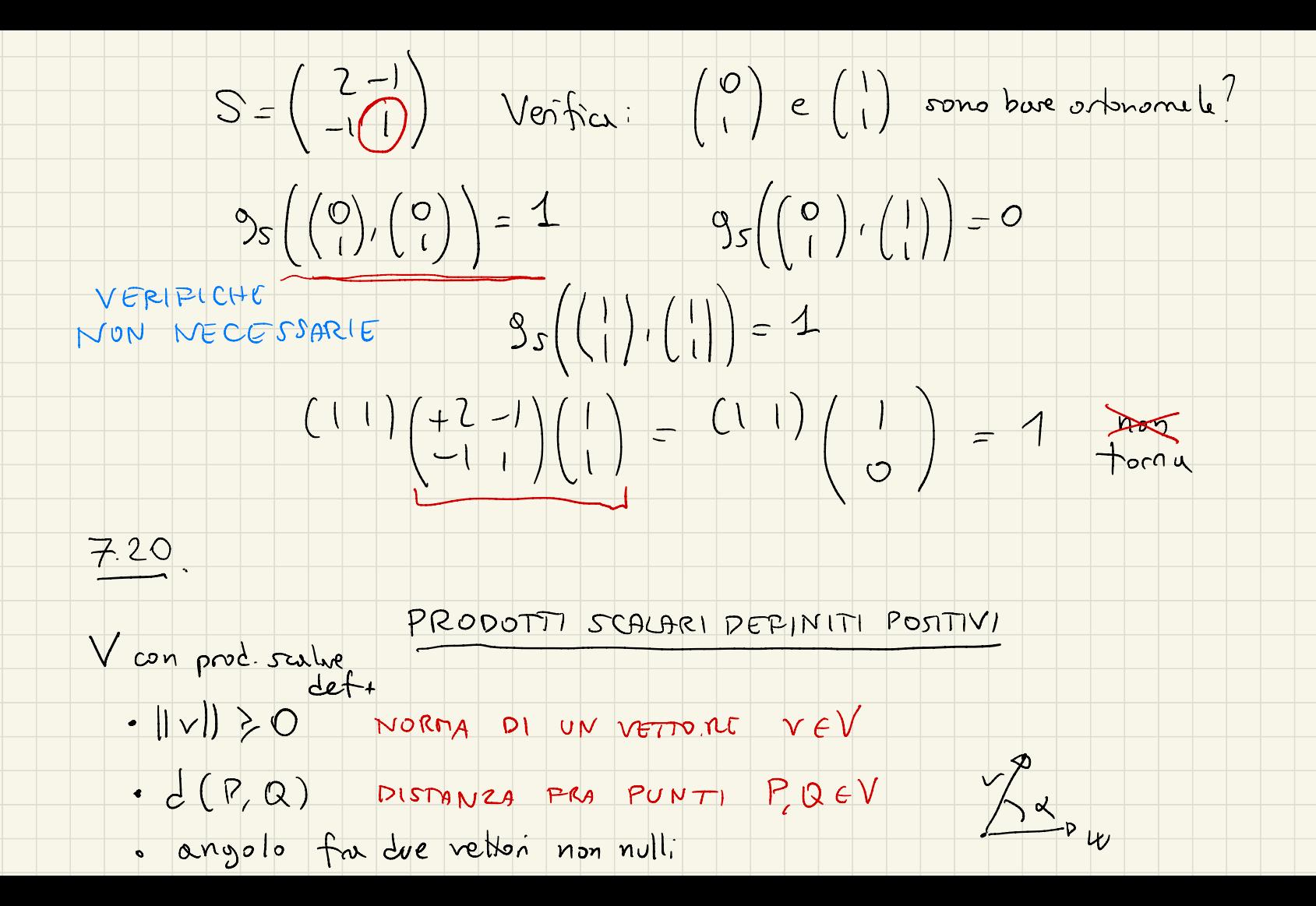

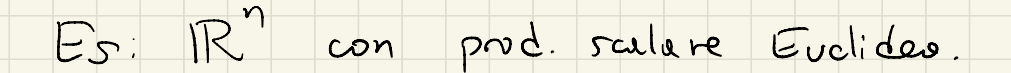

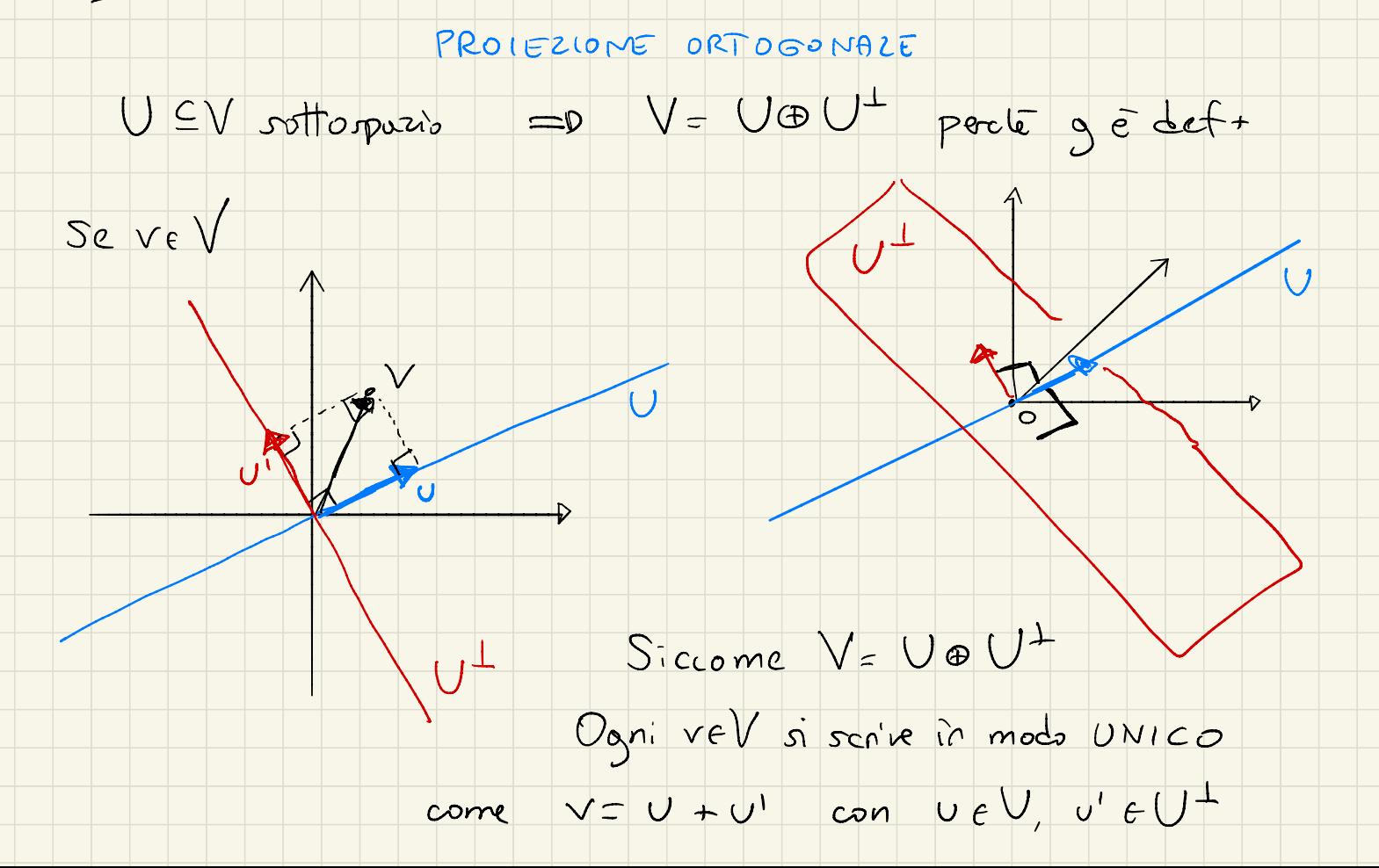

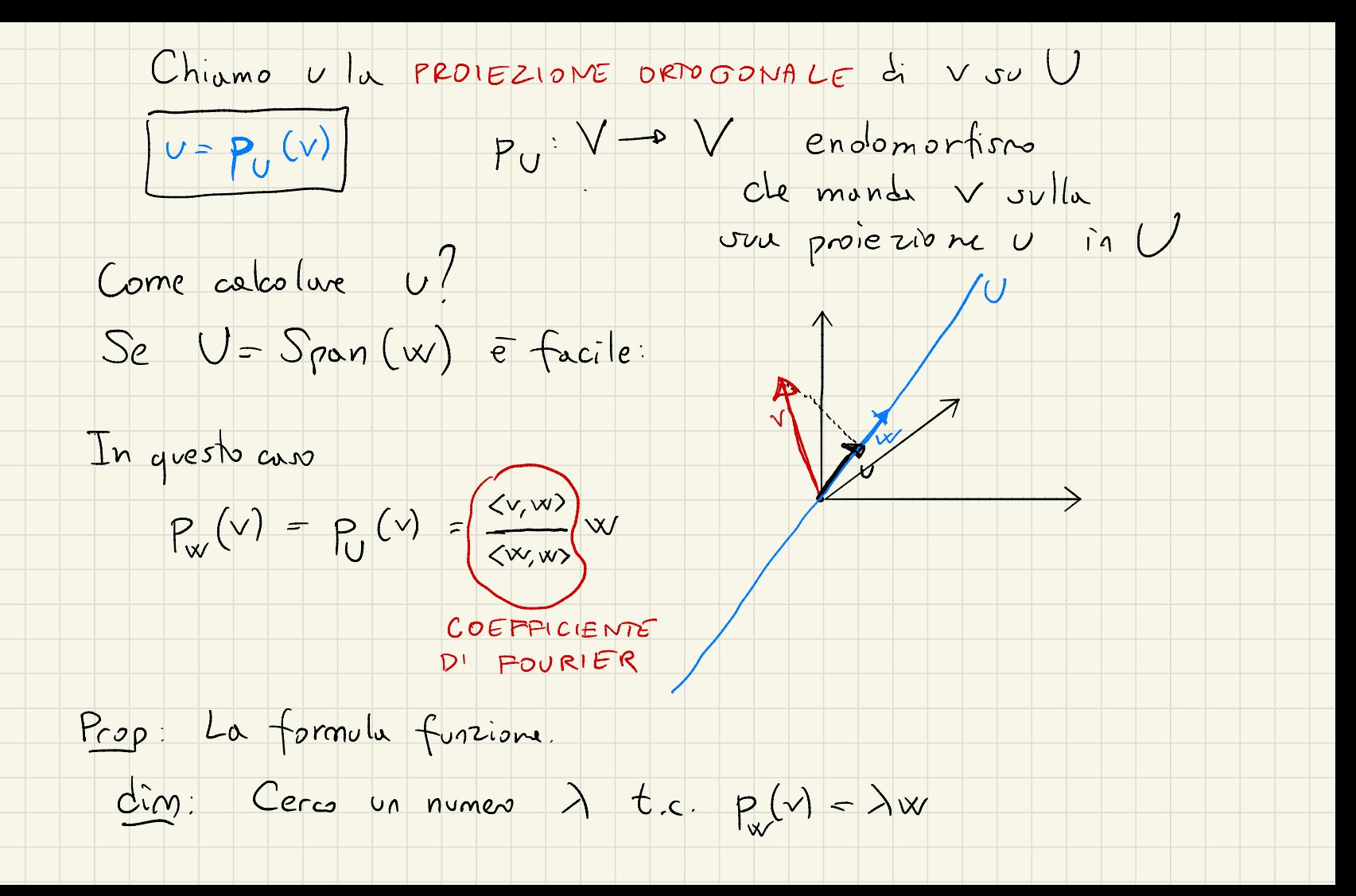

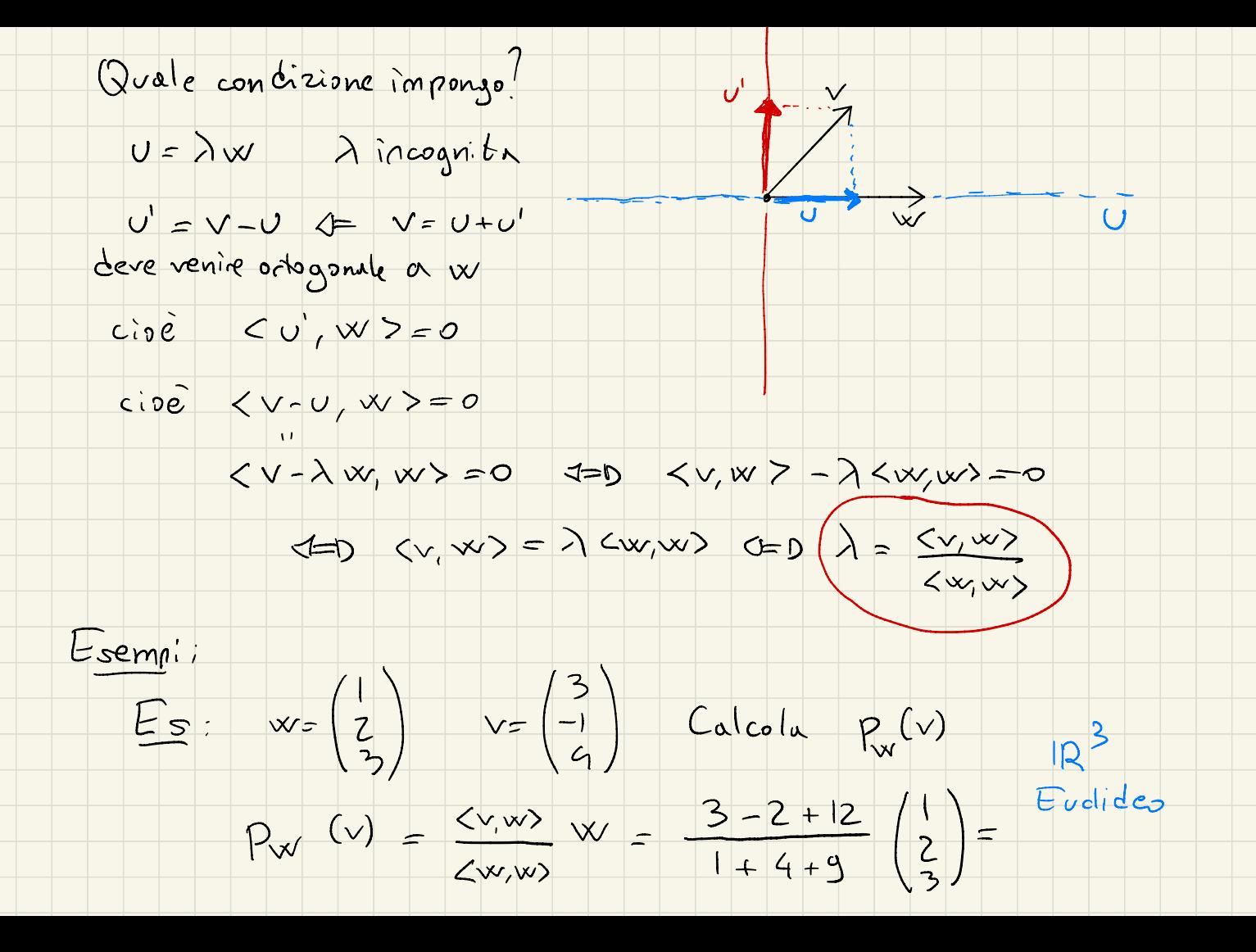

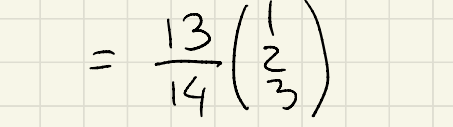

Calcolo di proiezione ortogonale vu un piano:

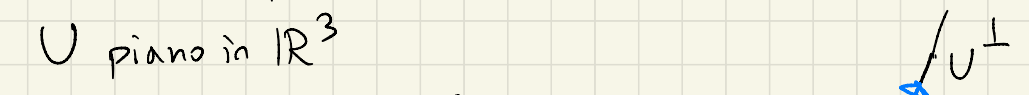

Come colcolare P, (v) ?

Tecnica:

 $Coleolve U' = P(V)$ 

 $Q$  quindi  $V = U + U' = 0$   $U = V - U'$ 

Esempio:  $v = \begin{pmatrix} 2 \\ 0 \\ 5 \end{pmatrix}$   $v = \begin{cases} x - y + z = 0 \\ x - y + z = 0 \end{cases}$ 

Trovo  $U = P_U(v)$ . Calcolo  $U' = P_U(v)$ :  $U^{\perp}$   $\overline{e}$  retta  $U^{\perp}$ = Span  $(w)$   $\forall w \in (-1, 1]$ 

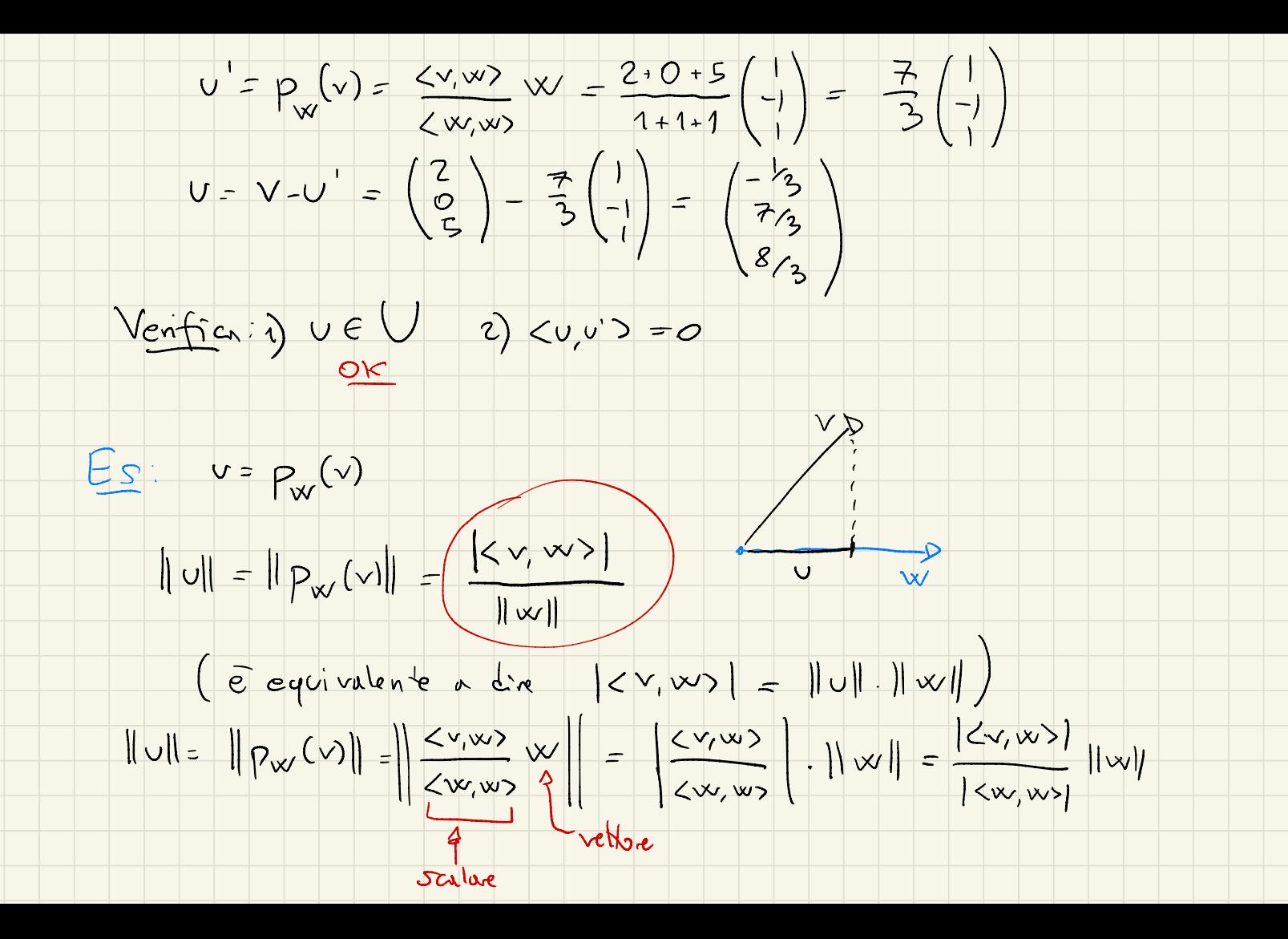

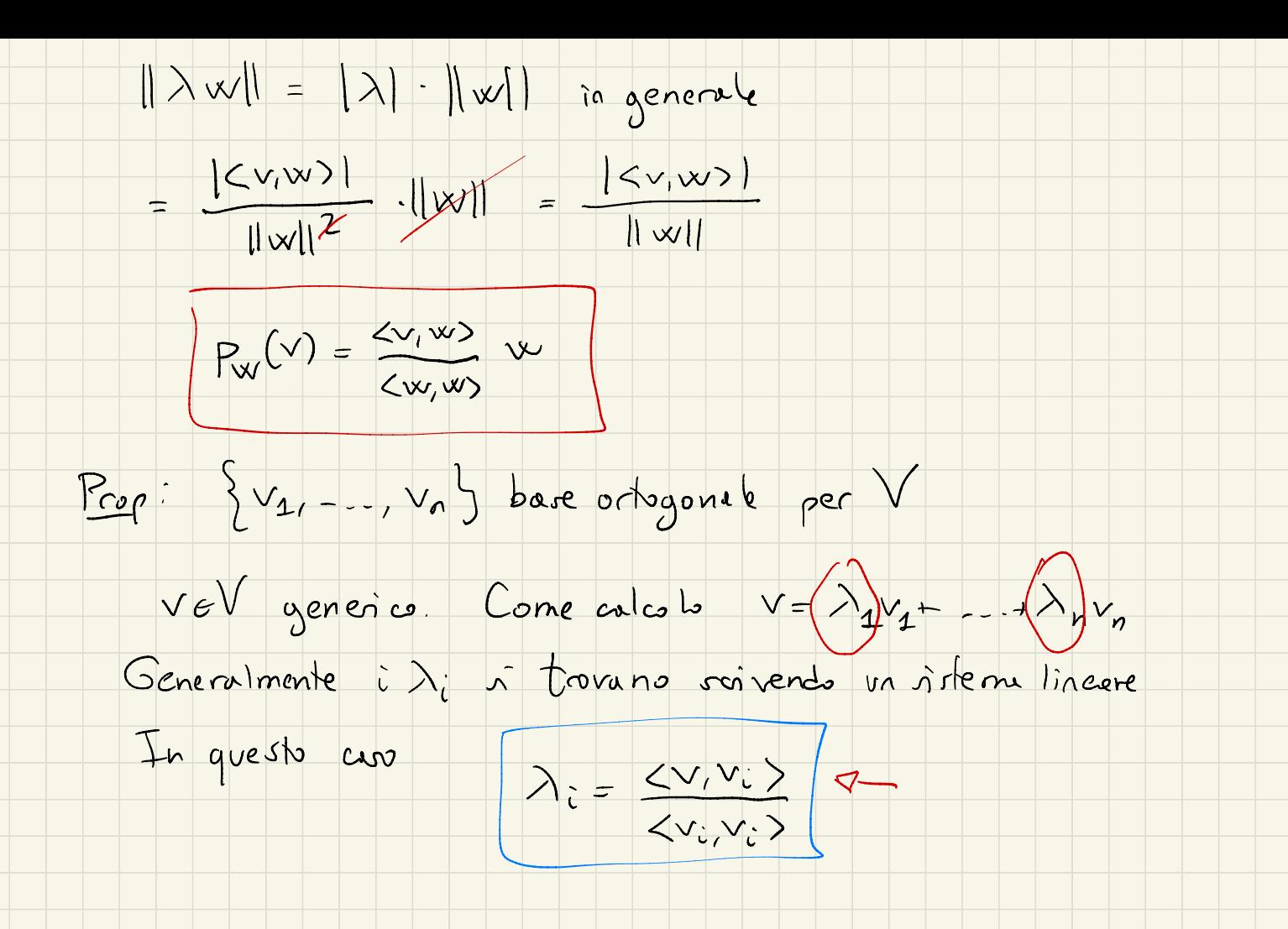

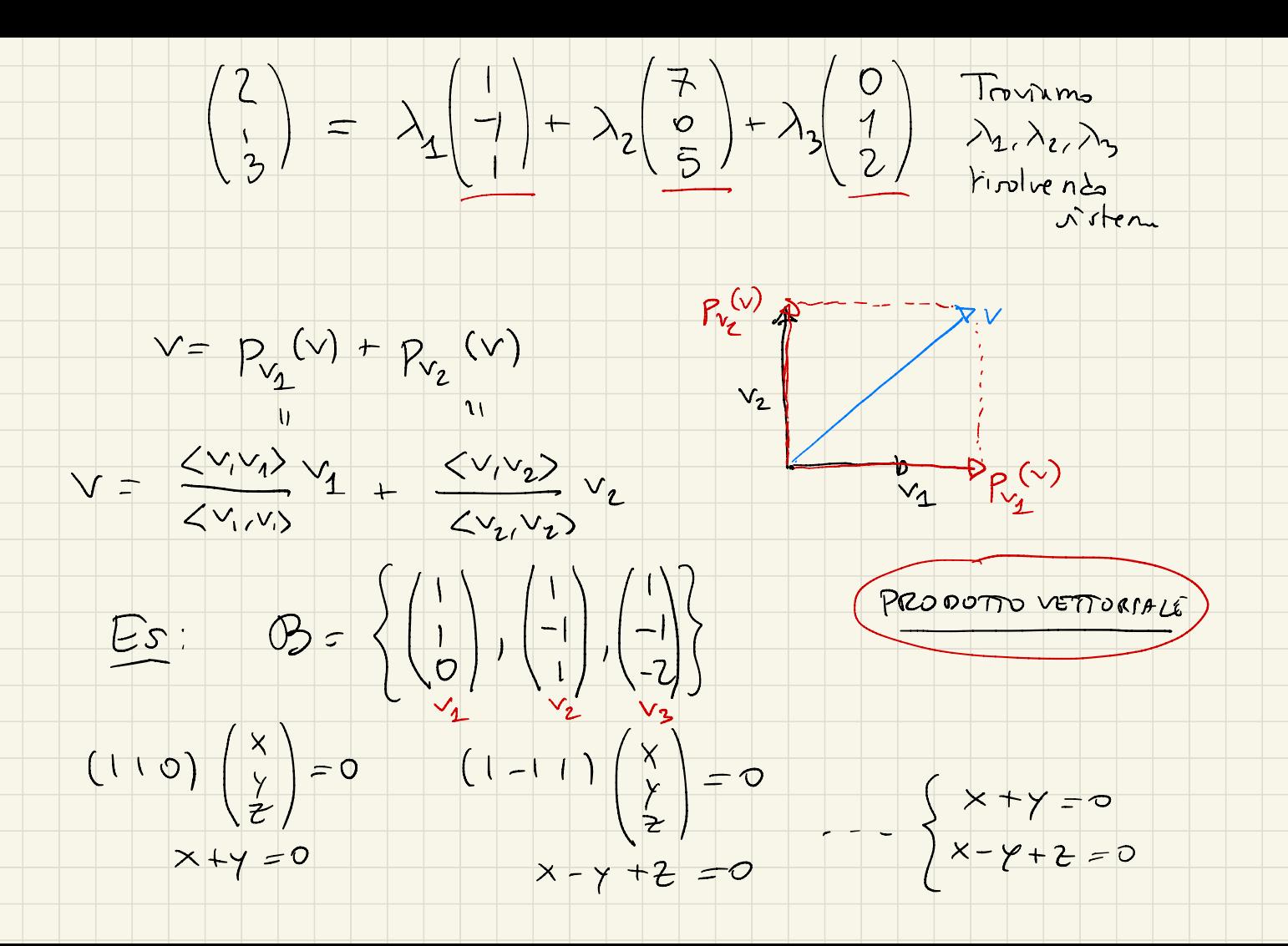

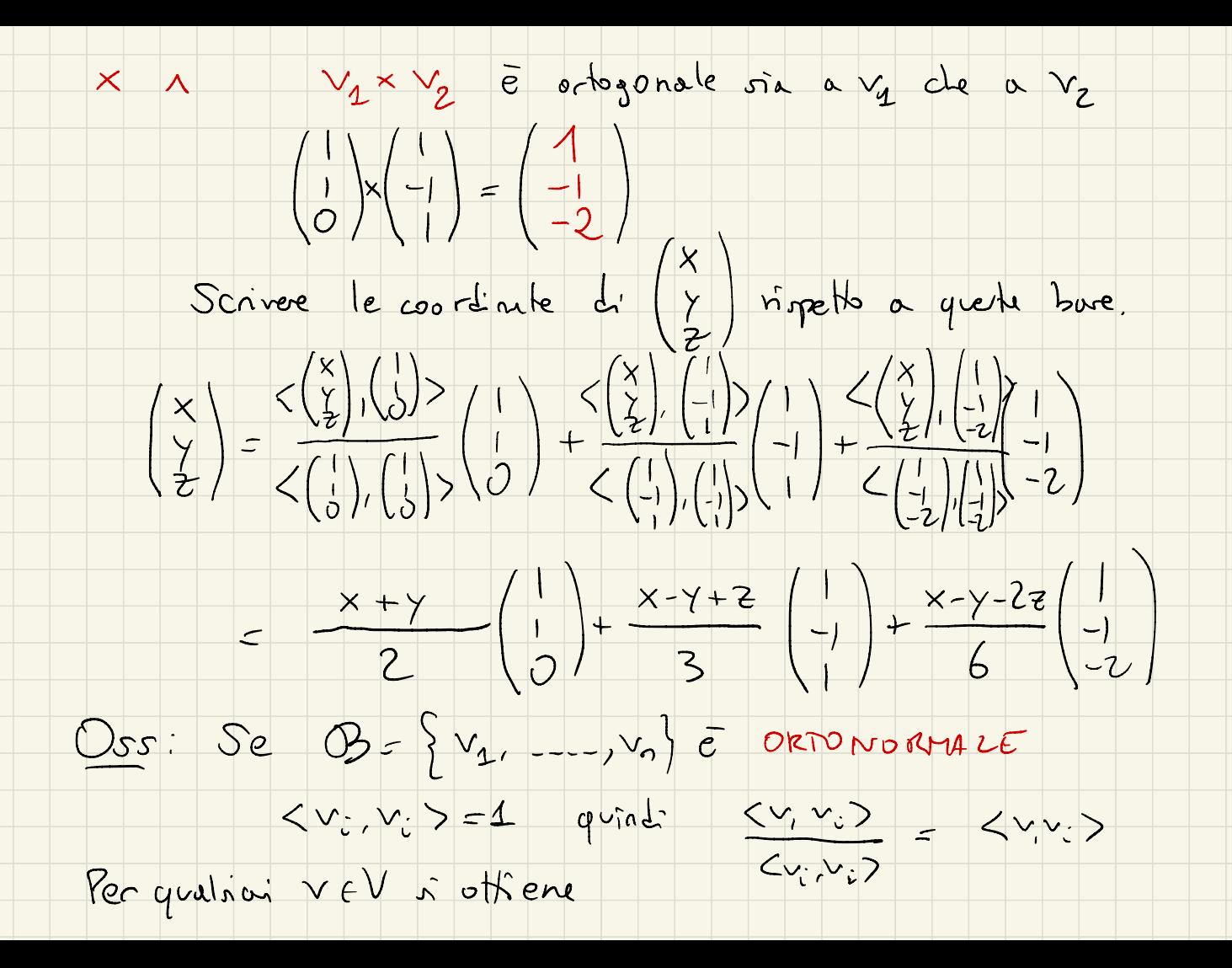

 $V = \langle v, v_1 \rangle v_1 + \langle v, v_2 \rangle v_2 + \langle v, v_3 \rangle v_3 + ... + \langle v, v_n \rangle v_n$ Esempio: { $e_1, e_2, ..., e_n$ } =  $e$  è octonormale ( $\mathbb{R}^n$  evolideo)  $x = \begin{pmatrix} x_1 \\ x_2 \\ \vdots \\ x_n \end{pmatrix} = x_1 e_1 + x_2 e_2 + ...$ <br>  $\begin{pmatrix} x_1 \\ x_2 \\ \vdots \\ x_n \end{pmatrix} = x_1 e_1 + x_2 e_2 + ...$  $\cdots$  +x<sub>n</sub>e<sub>n</sub>  $V_1 = \begin{pmatrix} \sqrt{2}y_2 \\ \sqrt{2}y_2 \end{pmatrix}$   $V_2 = \begin{pmatrix} -\sqrt{2}y_2 \\ \sqrt{2}y_2 \end{pmatrix}$  $R^2$  $||v_1|| = \sqrt{\frac{1}{2} + \frac{1}{2}} = \frac{1}{2}$  $\begin{pmatrix} 3 \\ 2 \end{pmatrix}$  =  $\begin{pmatrix} v_1 v_1 > v_1 + v_1 v_2 & v_2 \end{pmatrix}$ <br>=  $\begin{pmatrix} 5 & \sqrt{2} \\ 2 & 2 \end{pmatrix}$   $\begin{pmatrix} \sqrt{2}z_1 \\ \sqrt{2}z_2 \end{pmatrix}$  -  $\begin{pmatrix} -\sqrt{2} \\ 2 \end{pmatrix}$   $\begin{pmatrix} \sqrt{2}z_1 \\ \sqrt{2}z_2 \end{pmatrix}$ 

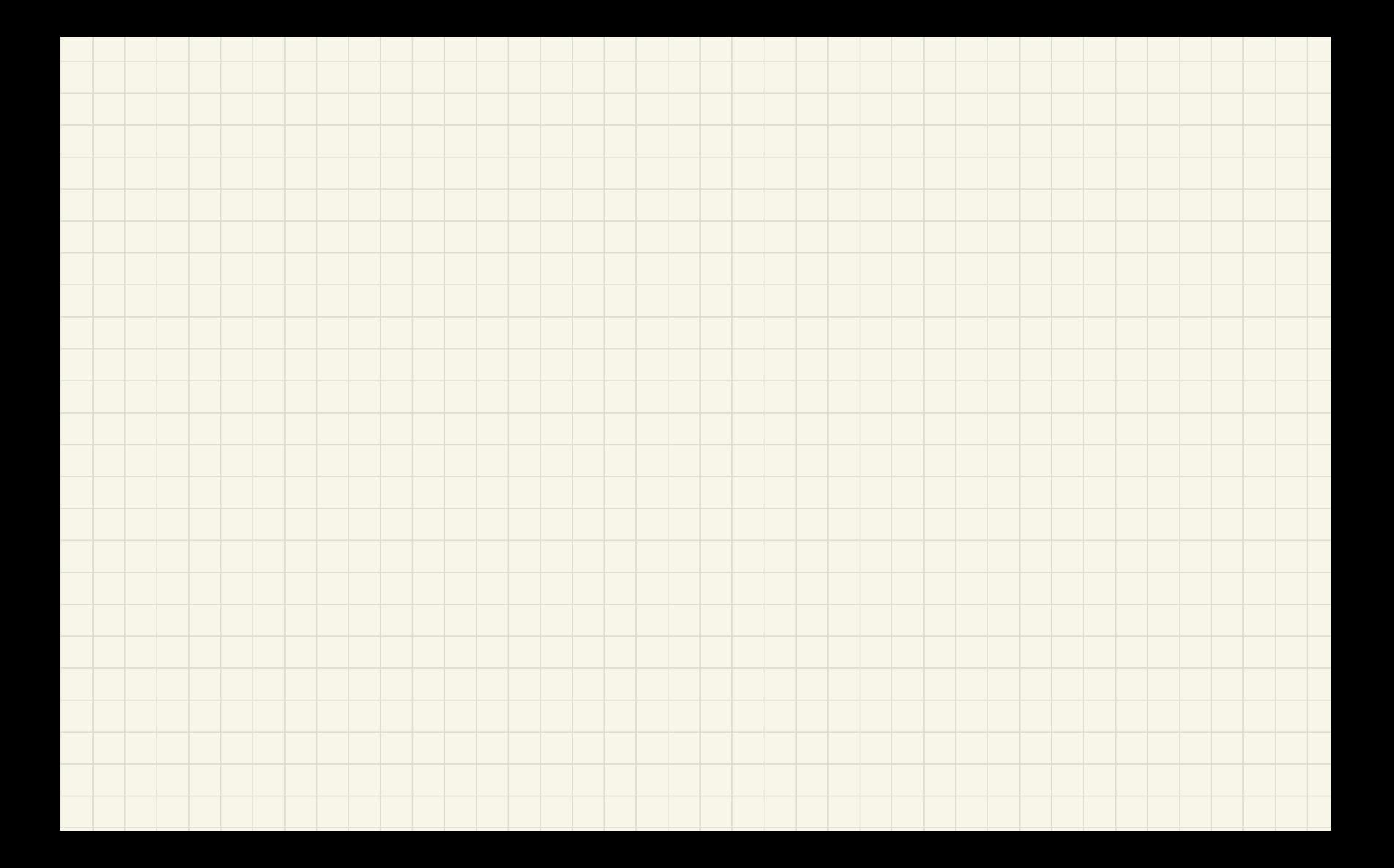

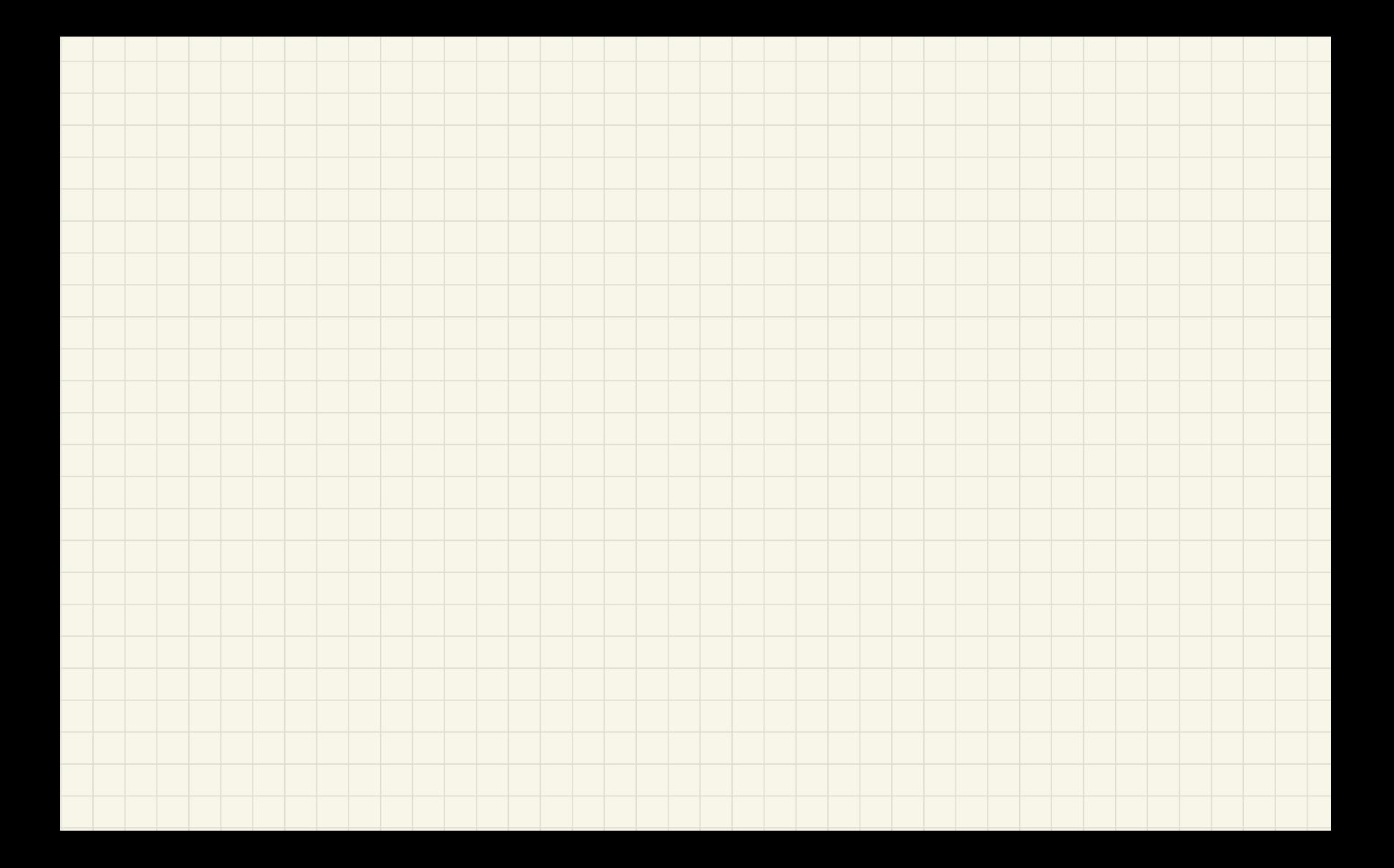

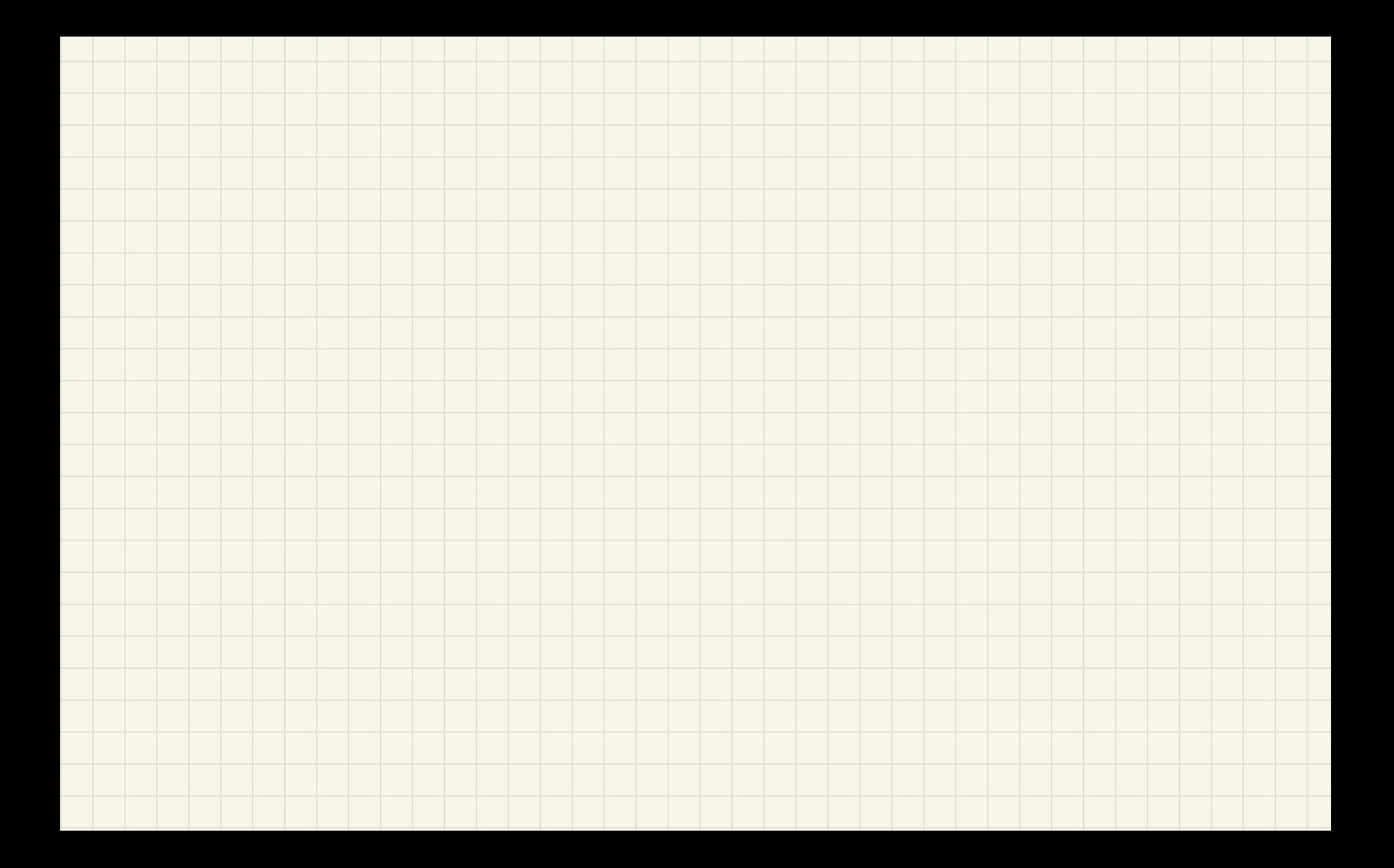